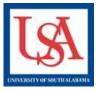

## LOCKED PACKAGES

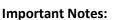

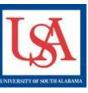

- Packages are LOCKED or UNLOCKED, not Projects.
- Packages automatically LOCKED upon submission.
- No Package will be <u>UNLOCKED</u> once it has been made available to committee member(s) for review.
- For most activities, PIs must Create a New Package, not have one UNLOCKED!

Packages may be **UNLOCKED** to make minor changes/corrections to a package. To request a package be **UNLOCKED** you must "Send Project Mail" to the administrative staff, indicating why you are requesting the Lock to be removed.

[46207-1] afsddfon bmkbikdbdf bbdyrd

## To do this:

- 1. Select the Project Title by clicking the blue text.
- 2. Select "send Project Mail" from the left-hand navigation bar.
- Select the staff based upon the indicated board(s) they represent by clicking the checkbox.
- In the message box, indicate that you need your package unlocked and why.
- 5. Click Send.

| Line dite and                                                                                                    | to and a second second s | in the Read Content                                                 |                                            |                 |
|----------------------------------------------------------------------------------------------------|----------------------------------------------------------------------------------------------------|---------------------------------------------------------------------|--------------------------------------------|-----------------|
| Your messa<br>become part                                                                                                    | e to send communications to the Pro<br>e will also be automatically posted to<br>of the project record and can be vie<br>s project as well as by Committee N                                                                                                    | o the Project Messages & Alerts.<br>wed by the Project Team and oth | Messages sent from the users who have been | nis page        |
| Project Te                                                                                                    | m:                                                                                                    |                                                                     |                                            |                 |
| <b>♦</b> User                                                                                                    | User Organizat                                                                                                    | 1                                                                   | wners Only   Select All                    | Send Mail       |
| Arlington, Sally                                                                                                    |                                                                                                    |                                                                     |                                            | Jenu man        |
|                                                                                                    |                                                                                                    |                                                                     |                                            |                 |
|                                                                                                    |                                                                                                    |                                                                     |                                            |                 |
| Board Con                                                                                                    | acts                                                                                                    |                                                                     | Select All                                 | the Colored All |
| Pkg                                                                                                    |                                                                                                    |                                                                     | Selectivit                                 | Un-select All   |
| ÷#" →P                                                                                                    | g Type 😔 Board                                                                                                    |                                                                     | Contact Name                               | Send Mail       |
| 1 Funding/Grant University of South Alabama Institutional Review Board (IRB), Mobile, AL Administrator, Alice                           |                                                                                                    |                                                                     |                                            |                 |
| 1 Funding/Grant University of South Alabama Institutional Review Board (IRB), Mobile, AL Administrator, Ally                            |                                                                                                    |                                                                     |                                            |                 |
| 1 Funding/Grant University of South Alabama Institutional Review Board (IRB), Mobile, AL Administrator, Alonn                           |                                                                                                    |                                                                     | Administrator, Alonna                      |                 |
|                                                                                                    |                                                                                                    |                                                                     |                                            |                 |
|                                                                                                    |                                                                                                    |                                                                     |                                            |                 |
| Subject *                                                                                                    | IRBNet message from Alice Admini                                                                                                    | istrator                                                            |                                            |                 |
| Message * Re: [48207-1] afsddfgn hmkhjkdhdf hbdyrd<br>Please login to IRBNet to review this project.<br>Regards,<br>Alice Administrator |                                                                                                    |                                                                     |                                            |                 |
|                                                                                                    |                                                                                                    |                                                                     |                                            |                 |
|                                                                                                    |                                                                                                    |                                                                     |                                            |                 |
|                                                                                                    |                                                                                                    |                                                                     |                                            |                 |
|                                                                                                    |                                                                                                    |                                                                     |                                            |                 |
|                                                                                                    |                                                                                                    |                                                                     |                                            |                 |
|                                                                                                    |                                                                                                    |                                                                     |                                            |                 |
|                                                                                                    |                                                                                                    | Send Cancel                                                         |                                            |                 |
| * required f                                                                                                    | elds                                                                                                    |                                                                     |                                            |                 |
|                                                                                                    |                                                                                                    |                                                                     |                                            |                 |

Please reference the guides on the webpage below and your respective committee's webpage for assistance. If additional needs exist, please contact the appropriate personnel below:

Danny Housley, 251-460-6863, iacuc@usouthal.edu

Amy Delcambre, 251-460-6509, ibc@usouthal.edu

SuzAnne Robbins, 251-460-6308, irb@usouthal.edu